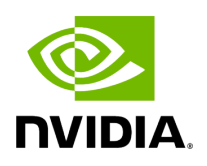

**Jobs**

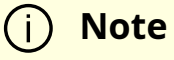

All information provided in a tabular format in UFM web UI can be exported into a CSV file.

The Jobs window displays all of UFM running Jobs. A Job is a running task defined by the user and applied on one or more of the devices (provisioning, software upgrade, firmware upgrade, reboot, etc.).

UFM users can monitor the progress of a running job, as well as the time it was created, its last update description and its status. The status value can be "Running" (during operation) "Completed with Errors", in case an error has occurred, and "Completed."

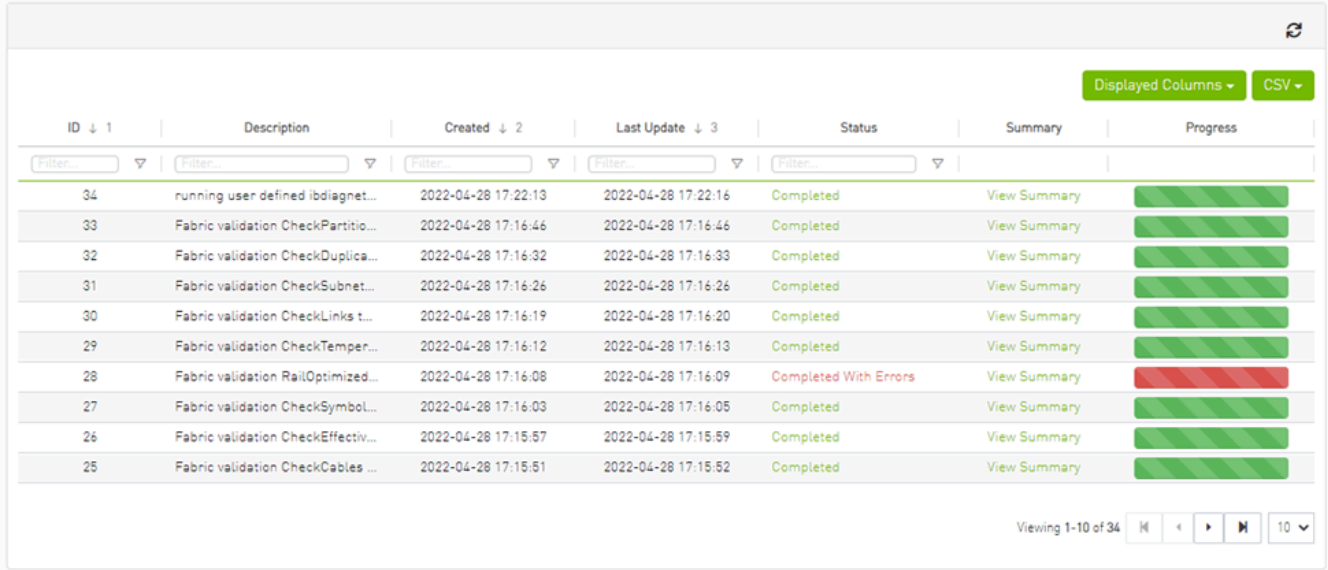

When selecting a job from the main Jobs table, its related sub jobs will be displayed in the Sub Jobs table below.

|                                                                                                    |                                 |                     |                            |                            |                     | ø                                     |
|----------------------------------------------------------------------------------------------------|---------------------------------|---------------------|----------------------------|----------------------------|---------------------|---------------------------------------|
|                                                                                                    |                                 |                     |                            |                            |                     | Displayed Columns +<br>$CSV -$        |
| ID $\downarrow$ 1                                                                                                    | Description                     | Created $\perp$ 2   | Last Update $\downarrow$ 3 | <b>Status</b>              | Summary             | Progress                              |
| $\triangledown$<br>Filter.                                                                                                    | Filter.<br>$\triangledown$      | Δ<br>Filter         | Δ<br>[ Filter              | $\triangledown$<br>Filter. |                     |                                       |
| 34                                                                                                    | running user defined ibdiagnet  | 2022-04-28 17:22:13 | 2022-04-28 17:22:16        | Completed                  | <b>View Summary</b> |                                       |
| 33                                                                                                    | Fabric validation CheckPartitio | 2022-04-28 17:16:46 | 2022-04-28 17:16:46        | Completed                  | View Summary        |                                       |
| 32                                                                                                    | Fabric validation CheckDuplica  | 2022-04-28 17:16:32 | 2022-04-28 17:16:33        | Completed                  | View Summary        |                                       |
| 31                                                                                                    | Fabric validation CheckSubnet   | 2022-04-28 17:16:26 | 2022-04-28 17:16:26        | Completed                  | View Summary        |                                       |
| 30                                                                                                    | Fabric validation CheckLinks t  | 2022-04-28 17:16:19 | 2022-04-28 17:16:20        | Completed                  | View Summary        |                                       |
| 29                                                                                                    | Fabric validation CheckTemper   | 2022-04-28 17:16:12 | 2022-04-28 17:16:13        | Completed                  | View Summary        |                                       |
| 28                                                                                                    | Fabric validation RailOptimized | 2022-04-28 17:16:08 | 2022-04-28 17:16:09        | Completed With Errors      | View Summary        |                                       |
| 27                                                                                                    | Fabric validation CheckSymbol   | 2022-04-28 17:16:03 | 2022-04-28 17:16:05        | Completed                  | View Summary        |                                       |
| 26                                                                                                    | Fabric validation CheckEffectiv | 2022-04-28 17:15:57 | 2022-04-28 17:15:59        | Completed                  | View Summary        |                                       |
| 25                                                                                                    | Fabric validation CheckCables   | 2022-04-28 17:15:51 | 2022-04-28 17:15:52        | Completed                  | View Summary        |                                       |
|                                                                                                    |                                 |                     |                            |                            | Viewing 1-10 of 34  | $10 \times$<br>и<br>$\mathbb{N}$<br>٠ |
| Sub Jobs                                                                                                    |                                 |                     |                            |                            |                     |                                       |
| Displayed Columns +<br>$CSV -$<br>ID $\downarrow$ 1<br><b>Related Object</b><br>Created $\downarrow$ 2<br>Last Update $\downarrow$ 3<br><b>Status</b><br>Description<br>Summary<br>Progress |                                 |                     |                            |                            |                     |                                       |
| $\triangledown$<br>Filter.<br>Δ<br>Δ<br>Filter<br>Filter<br>$\triangledown$<br>Filter<br>Filter<br>$\triangledown$<br><b>Filter</b><br>$\triangledown$                                      |                                 |                     |                            |                            |                     |                                       |
| 34.1                                                                                                    | Site<br>running user defi       | 2022-04-28 17:22:13 | 2022-04-28 17:22:16        | Completed                  | View Summary        |                                       |

Copyright 2024. PDF Generated on 06/06/2024